# Technical Bulletin 56449

Polycom® SoundPoint® IP/SoundStation® IP/VVX® 1500 Software Changes

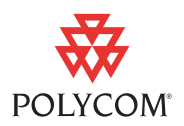

Polycom will be making significant changes to the configuration system in an upcoming Polycom® SoundPoint® IP/SoundStation® IP/VVX® 1500 software release. This technical bulletin provides some advance information on these changes.

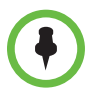

For detailed information about the configuration improvements, including a detailed description of configuration parameter changes, see Technical Bulletin 60519, *Simplified Configuration Improvements in Polycom® UC Software 3.3.0*, available from

[http://www.polycom.com/support/voice/soundpoint\\_ip/VoIP\\_Technical\\_Bulletins\\_pu](http://www.polycom.com/support/voice/soundpoint_ip/VoIP_Technical_Bulletins_pub.html) [b.html](http://www.polycom.com/support/voice/soundpoint_ip/VoIP_Technical_Bulletins_pub.html).

The information in this bulletin applies to SoundPoint IP, SoundStation IP, and VVX 1500 phones currently running Polycom SIP Software.

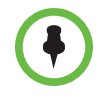

Certain settings in the upcoming software release will not be backward compatible to previous configuration files. It is very important that administrators adapt their provisioning systems for the improved method before deploying the new software (Polycom® UC Software 3.3.0).

### **Overview of Changes**

Changes include improvements to simplify phone configuration and a name change to better reflect the content of the software.

#### **Name Change**

The name of the software will change to Polycom UC Software. Previously, the software has been referred to as Polycom SIP Software. The name change reflects that the release encompasses significantly more than just SIP signalling.

Polycom UC Software implements the following functions and features:

- **•** VoIP signalling for a wide range of voice and video telephony functions using SIP signalling for call setup and control.
- **•** H.323 signalling for video telephony.

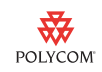

- **•** Industry standard security techniques for ensuring that all provisioning, signalling, and media transactions are robustly authenticated and encrypted.
- **•** Advanced audio signal processing for handset, headset, and speakerphone communications using a wide range of audio codecs.
- **•** Flexible provisioning methods to support single phone, small business, and large multi-site enterprise deployments.
- **•** Support for features and functions required for both Service provider and enterprise deployments.
- **•** An "Applications" API that utilizes industry standard web browsers and an XML-based control and status interface to the phone.

Polycom devices have proven inter-operability with over 35 different call server vendors.

#### **Configuration Changes**

Polycom UC Software 3.3.0 introduces the following configuration improvements:

- **•** Each software release will include default settings for all configuration parameters. Due to this improvement:
	- **—** You do not have to ensure that the phone loads the **sip.cfg** and **phone1.cfg** files for guaranteed performance.
	- **—** Administrators only need to configure the parameters that do not match the "built-in" defaults.
- **•** The simplification of feature configurations, such as:
	- **—** Audio Codec selection.
	- **—** feature.x.name configuration.
	- **—** Simplification of the parameters associated with the allocation of memory for certain features (for example, dir.local.volatile.XXX and dir.local.nonVolatile.YYY).
- **•** The removal of seldom-used features (for example, customized line icons) in order to simplify product design and support.
- **•** The distribution of a set of template configuration files with each release to do the following:
	- **—** Document the default settings incorporated in the software release.
	- **—** Provide the correct syntax for setting parameters that need to be changed from the defaults.

The different templates will be designed to facilitate the deployment of phones in various situations (for example, in multi-geographic locations and in multi-site deployments).

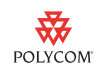

- **•** The ability to re-configure several commonly modified parameters (for example, SIP Registration credentials) without the phone rebooting.
- **•** The addition of a "Web Configuration Settings" overrides file that will identify all settings that were changed through the phone's Web Configuration Interface. This is separate from the overrides file for settings made through the phone's local user interface.

## **Trademark Information**

© 2010, Polycom, Inc. All rights reserved.

POLYCOM®, the Polycom "Triangles" logo and the names and marks associated with Polycom's products are trademarks and/or service marks of Polycom, Inc. and are registered and/or common law marks in the United States and various other countries. All other trademarks are property of their respective owners. No portion hereof may be reproduced or transmitted in any form or by any means, for any purpose other than the recipient's personal use, without the express written permission of Polycom.